#### Джон фон Нейман (1903-1957)

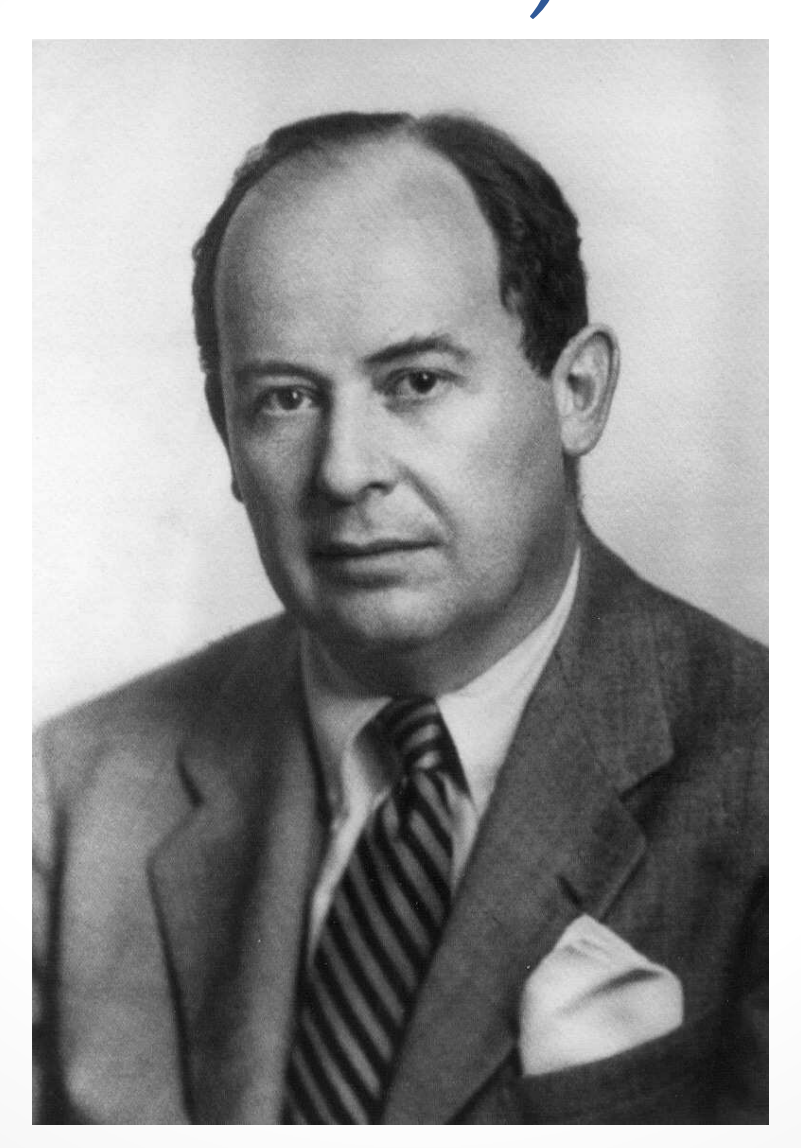

## Архитектура Джона фон Неймана

− Кодирование двоичным кодом.

Основное же преимущество двоичной системы по сравнению с десятичной состоит в большей простоте и быстродействии, с которыми могут выполняться элементарные операции... Дополнительное замечание, которое заслуживает упоминания, состоит в том, что основная часть машины по своему характеру является не арифметической, а логической. Новая логика, будучи системой типа «да - нет», в основном двоична. Поэтому двоичное построение арифметических устройств существенно содействует построению более однородной машины, которая может быть лучше скомпонована и более эффективна» [18, стр. 28].

Переход на двоичную логику позволил использовать хорошо разработанный <sup>к</sup> тому моменту аппарат алгебры логики для анализа <sup>и</sup> синтеза узлов вычислительных машин.

# Архитектура Джона фон Неймана

− Идея «хранимых программ»

- 1. Команды, так же как <sup>и</sup> числа, <sup>с</sup> которыми оперирует компьютер, записываются <sup>в</sup> двоичном коде.
- 2. Программа может храниться в том же запоминающем устройства, что и промежуточные результаты вычислений, константы <sup>и</sup> другие числа;
- 3. Появляется возможность перехода в процессе вычислений на тот или иной участок программы <sup>в</sup> зависимости от результатов вычислений, условных переходов.
- 4. Числовая форма записи программы позволяет производить операции над величинами, которыми закодированы команды программы - самомодификация кода

## Архитектура фон Неймана

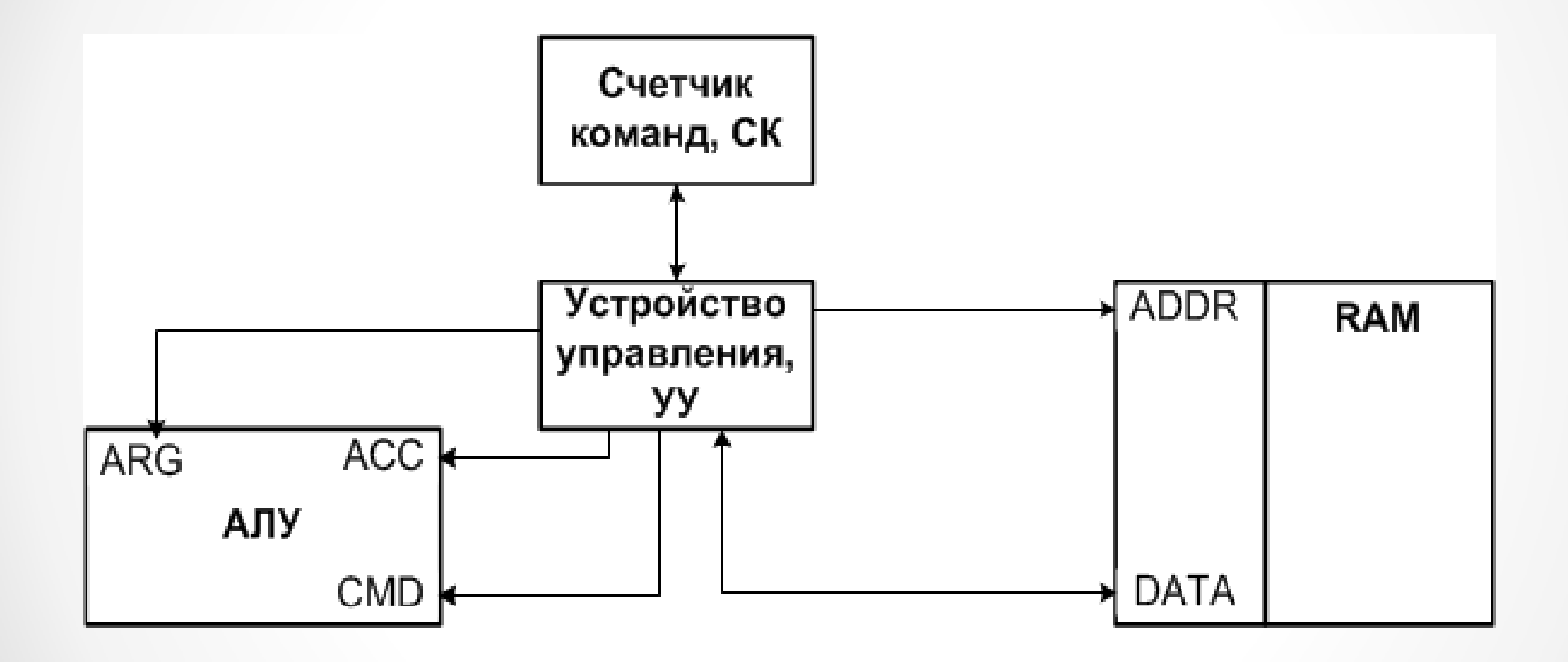

## Сложим программно два числа и проанализируем результат

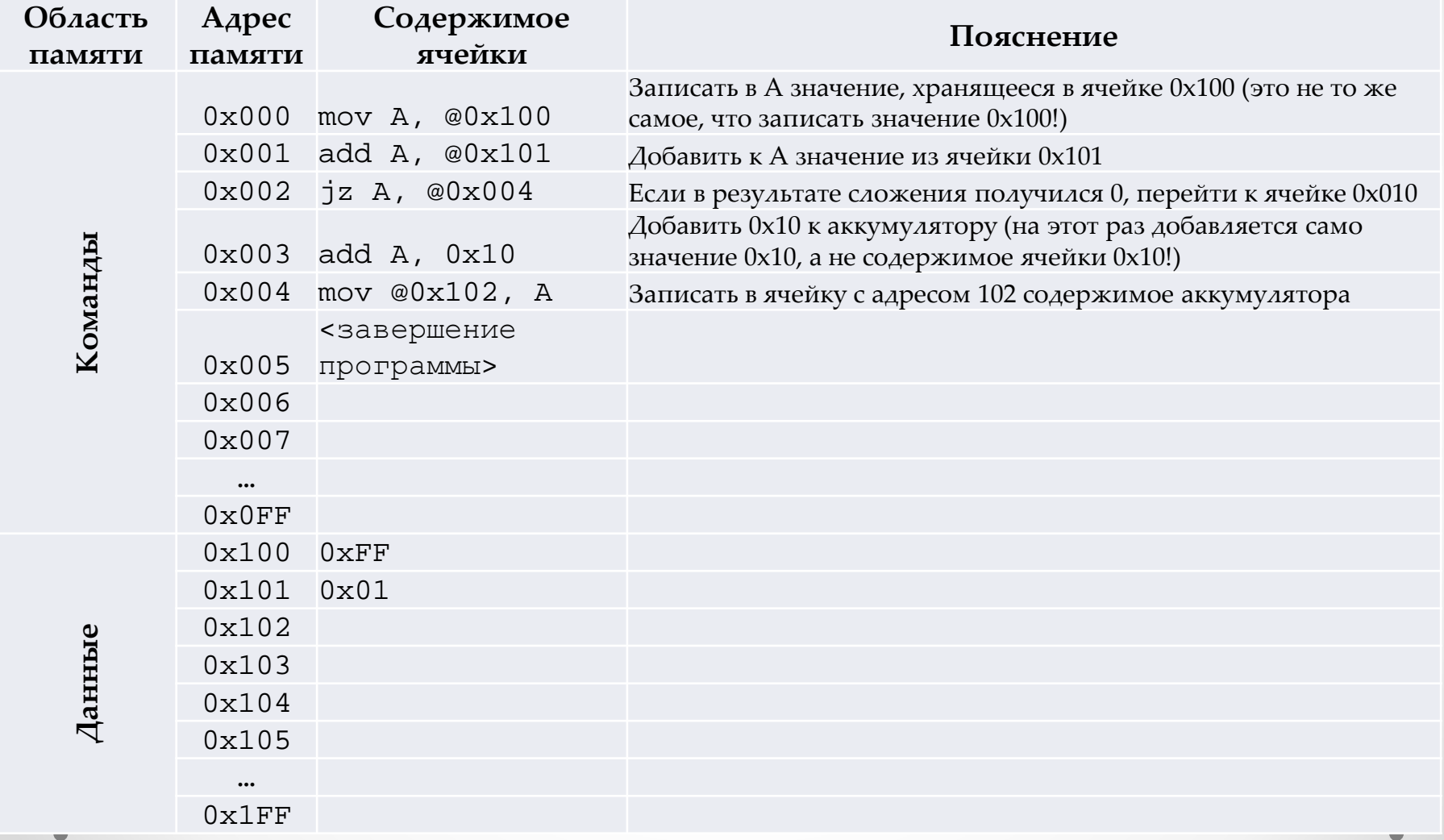

## Запуск процессора и выполнение первой команды

- СК изначально указывает на нулевой адрес памяти
- УУ пока «не знает», что ему нужно делать, но «знает» что по текущему адресу счетчика команд хранится инструкция (или команда), которуюнадо будет исполнить
- УУ читает команду по нулевому адресу памяти. По нулевому адресу лежит команда:

#### **mov A, @0x100**

• УУ теперь «знает», что ему сейчас делать – надо взять данные из ячейки с адресом 0x100 и<br>скопировать их в аккуллулятор скопировать их <sup>в</sup> аккумулятор

### Как УУ копирует данные из заданной ячейки в аккумулятор

#### mov A, @0x100

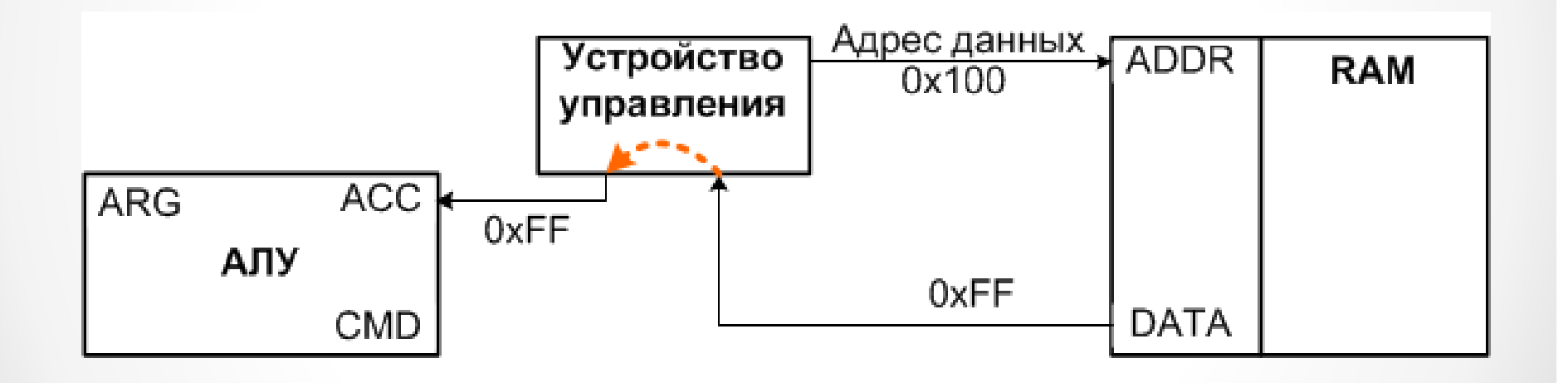

# Выполнение следующей команды

 • После выполнения первой команды счетчик команд инкрементируется, теперь он указывает на ячейку с адресом 0x001. В этой ячейке лежит<br>команла — которая — тробует — сложить — С команда, которая требует сложить аккумулятором данные из ячейки 0x101:

#### **add A, @0x101**

• УУ как <sup>и</sup> раньше узнает об этом, когда извлечет команду из памяти <sup>и</sup> внимательно на нее «посмотрит»

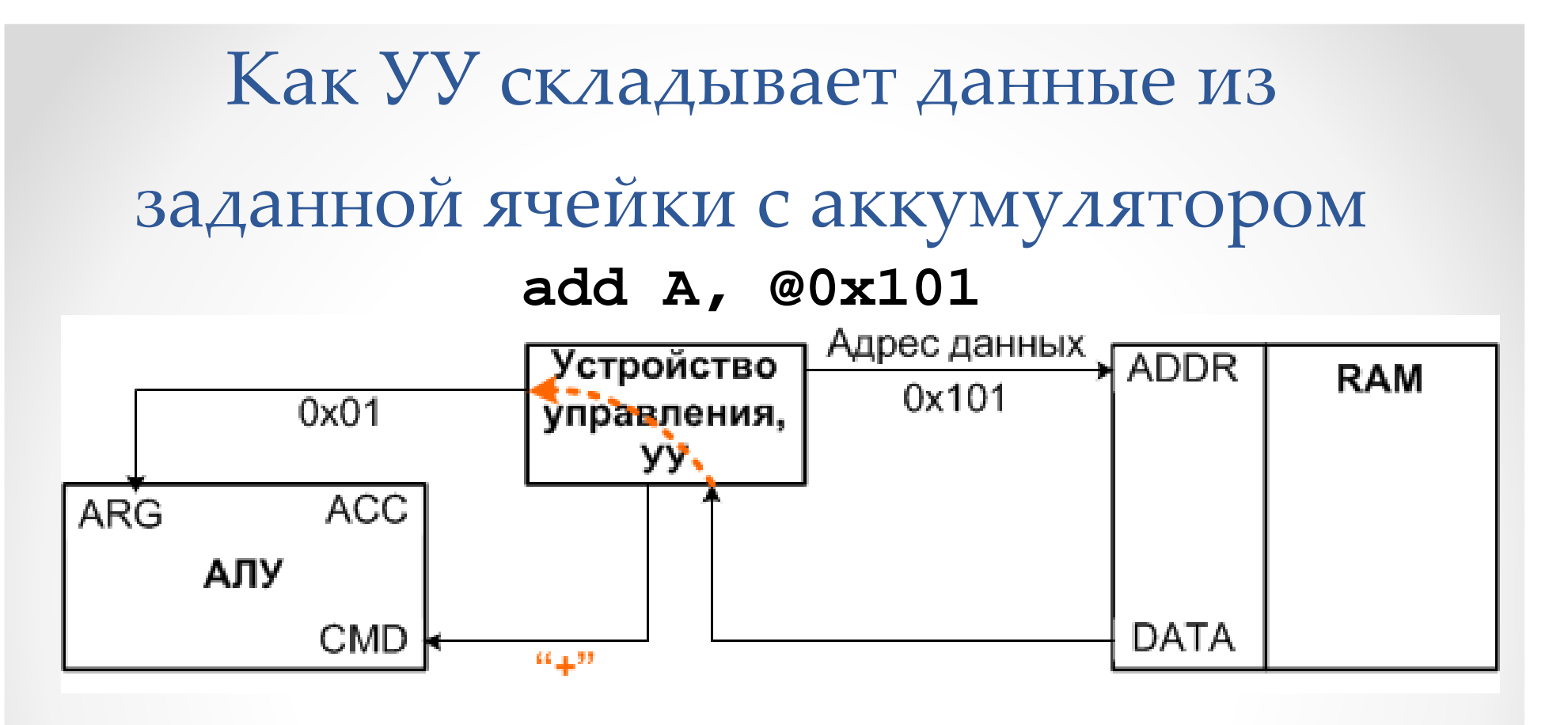

В результате АЛУ выполняет команду

 $A = 0x01$ 

Предположим, что АЛУ восьмиразрядное:

$$
A = 0xFF + 0x01 \mod 2^8 =
$$
  
= 0x100 mod 2<sup>8</sup> = 0

# Выполнение команды условного перехода

• После выполнения команды сложения СК=0x002. По этому адресу лежит команда

#### **jz A, @0x004**

Как мы помним, <sup>в</sup> аккумуляторе после сложения <sup>у</sup> нас лежит 0. Поэтому нужно сделать переход по адресу 0x004. Для этого на команд, СК следующем шаге <sup>в</sup> счетчике команд должно 0x004 оказаться не текущее значение плюс один (0x003), <sup>а</sup> значение 0x004. Устройство

Собственно, УУ просто записывает 0x004 <sup>в</sup> СК. По адресу 0x004 лежит команда mov @0x102, <sup>A</sup>

Счетчик

управления

### Еще раз посмотрим на код. Что запишется по адресу 0x102?

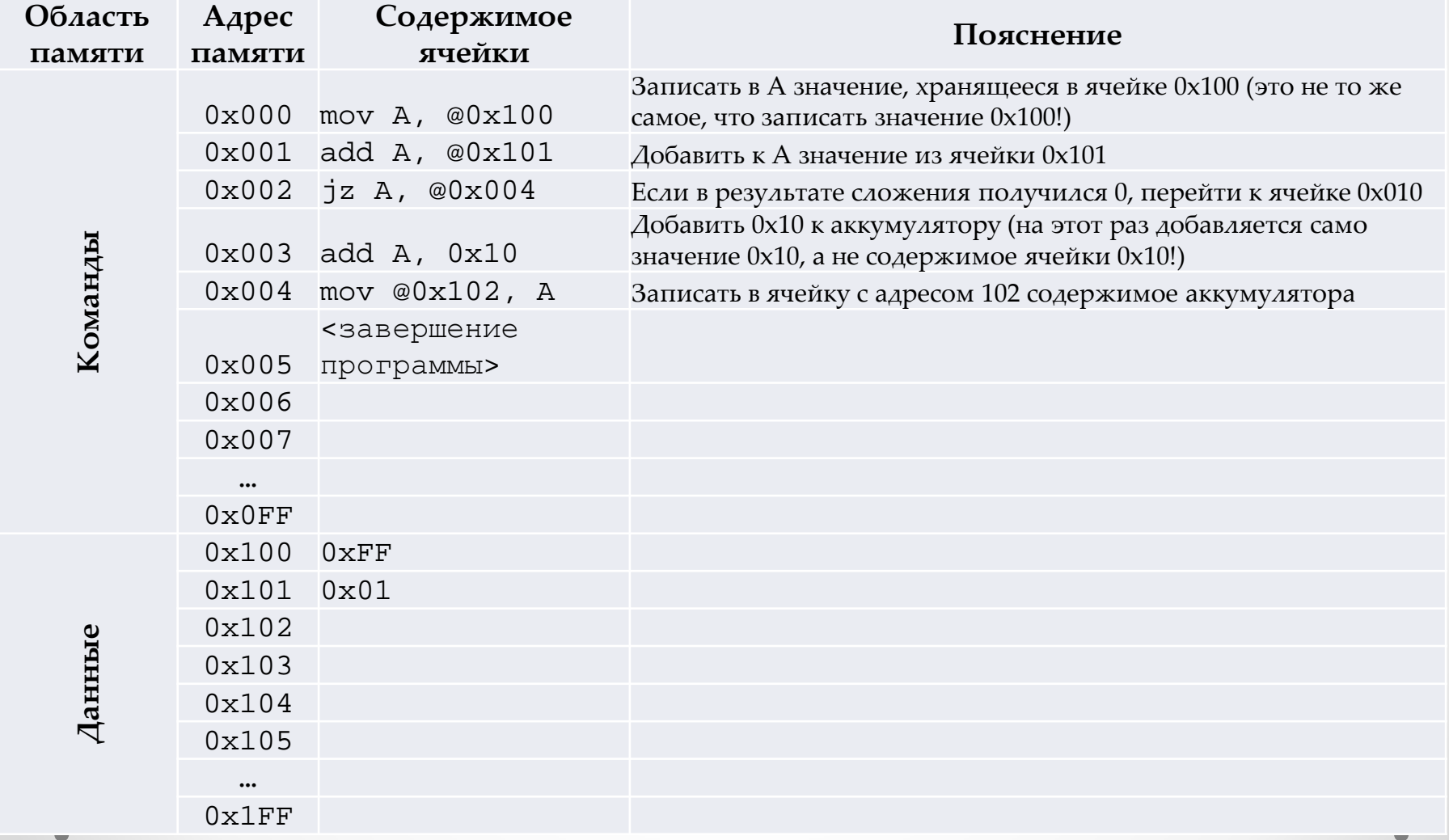

# Самостоятельная проработка

- Как будет работать команда **mov @0x102, <sup>A</sup>** ?
- Как будет работать команда безусловного<br>——————————————————— перехода **jmp @0x020** ?
- Все-таки, как УУ различает команды между<br>- ээбэй? Чэш этишерэээ нэтэш эр эт? собой? Чем отличаются ,например, от ?<br>,
- Как АЛУ различает действия между собой? Как умножить два числа или выполнить побитовуюоперацию на АЛУ?
- Как память <sup>с</sup> произвольным доступом отличает операции записи <sup>и</sup> чтения?

#### Эффективность архитектуры фон Неймана

- • Еще раз подчеркнем, что команды <sup>и</sup> данные <sup>в</sup> архитектуре фон Неймана хранятся физически в одном и том же модуле<br>памяти памяти.
- <sup>В</sup> 1940-х годах это была прорывная идея, т.к. <sup>в</sup> результате использования электронной памяти вместо перфолент скорость работы ЭВМ значительно увеличилась и получилось<br>легко организовать условный перехол (сл. колланду iz) легко организовать условный переход (см. команду jz).

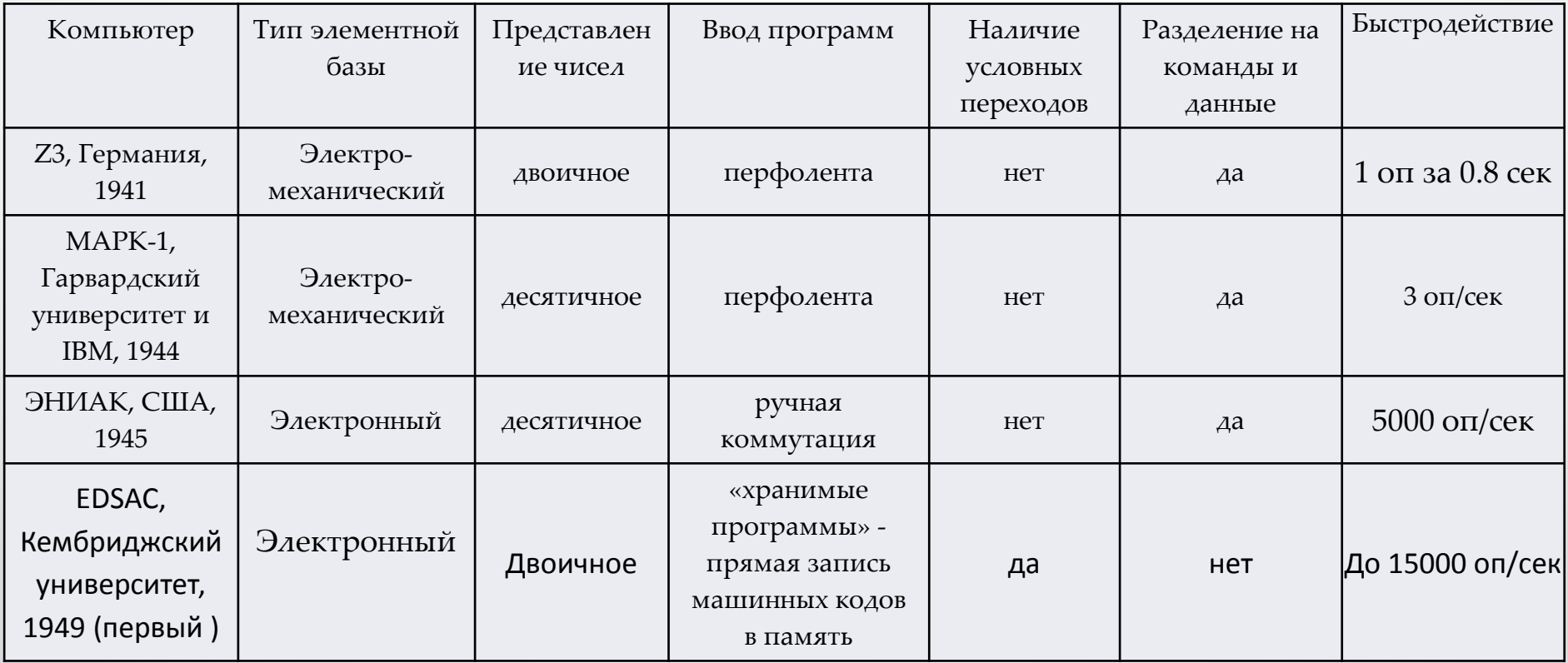

# После фон Неймана

- • <sup>В</sup> дальнейшем такое двойное использование памяти наоборот стало ограничением, т.к. невозможно из одного модуля памят иодновременно считывать команды <sup>и</sup> данные.
- • На новом витке вернулись <sup>к</sup> разделению команд <sup>и</sup> данных. Такая архитектура была названа Гарвардской – по происхождениюпервой <sup>в</sup> США ЭВМ МАРК <sup>1</sup> (Гарвардский Университет)